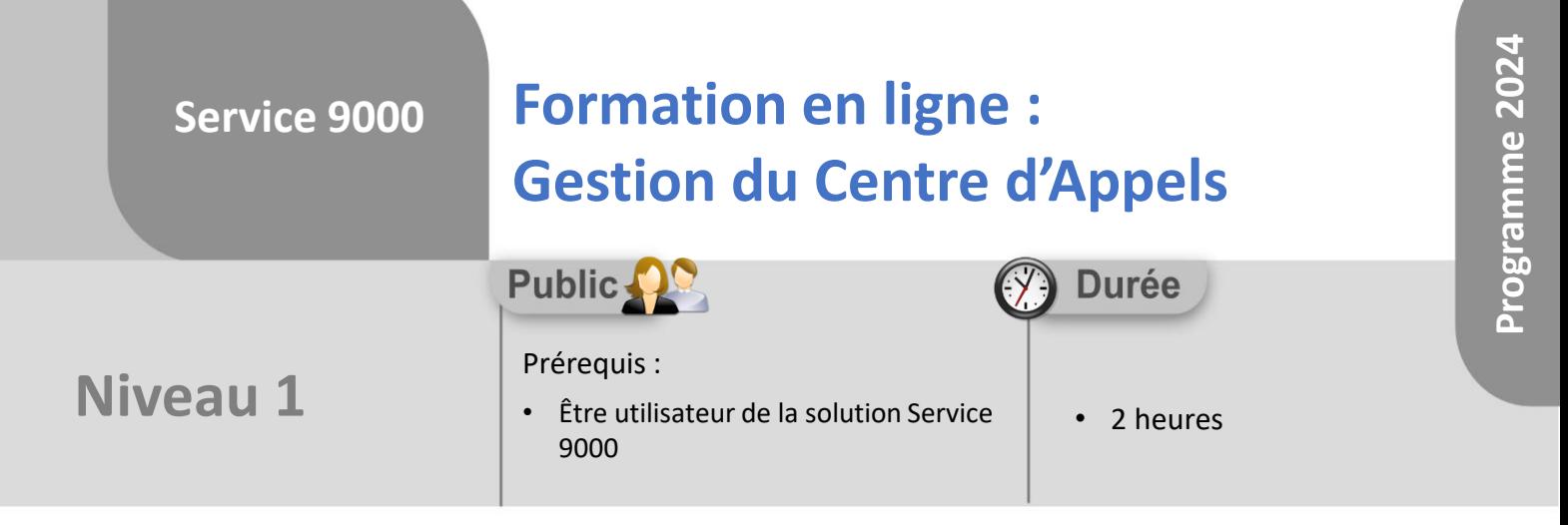

Notre offre de formation est **accessible à tout public**, n'hésitez pas à nous faire part de vos besoins spécifiques en lien avec un éventuel handicap afin que notre équipe adapte au mieux vos modalités de formation : Aménagement des horaires, de lieux, des supports, des places de parking, etc.

Notre contact handicap se tient à votre écoute (Nathalie Bonnet [nbonnet@technic-soft.fr](mailto:nbonnet@technic-soft.fr)).

### **Moyens pédagogiques** ēe.

- Salles de formation dédiées et équipées de micro casque
- Outil de prise de main à distance sécurisé permettant de guider l'utilisateur pas à pas sur sa propre base de données
- Outil d'émulation de<br>démonstration d'un terminal démonstration d'un mobile Android
- Support de formation et Aide en ligne

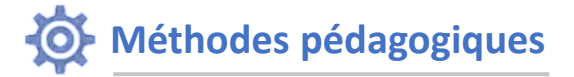

- Formation à distance FOAD
- Apports des compétences métiers du formateur
- Présentation structurée du cas simple au cas le plus complexe
- Construction d'une base test à partir des données transmises par le client en amont de la formation. Cette base adaptée au secteur d'activité du client permettra aux stagiaires de se mettre en situation pendant et à l'issue de chaque session de formation

## Référence : FOAD-S9-GCA

Déclaration d'activité enregistrée sous le Numéro **73.31.00819.31** auprès du préfet de la région Occitanie

**Programme**

## **1. La gestion des demandes clients**

- Présentation & Paramétrages
	- Organiser & sauvegarder un bureau
- Créer un nouvelle demande client
	- À partir de la consultation du parc
	- A partir de l'historique de client
- Gérer les différents contacts du client
- Comment bloquer un client à la hotline
- Créer et modifier un dossier SAV à partir d'une demande
- Rattacher un document à la demande
- Planifier une demande
- Editer et envoyer un rapport par mail
- Mettre à jour une demande
- Mettre à jour les tâches rattachées à la demande
- Rechercher une demande
	- Visualiser les demandes créés à partir du portail
		- Rendre les demandes et les tâches visibles sur le portail
- Gérer des checks sur les demandes
- Gérer des checks sur les tâches rattachées à une demande
- **2. La gestion du Planning Multi Services (module optionnel)**
	- Planifier une nouvelle tâche rattachée à une demande
	- Clôturer une tâche et clôturer la demande
	- Visualiser le planning

# **3. Le suivi & Pilotage des demandes**

- Onglet mes tâches
- Onglet Statistiques :
	- Synthèse de l'activité
	- Top 15 Client, en nombre de demandes
	- Top 15 Client, en temps passé
- Les explorateurs :
	- Centre d'Appels
	- Planning Multi Services
	- Tâches

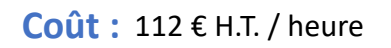

Technic-Soft SAS – 15 Rue Boudeville – 31104 Toulouse Cedex 05 62 87 85 85

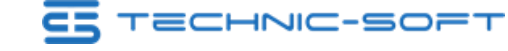

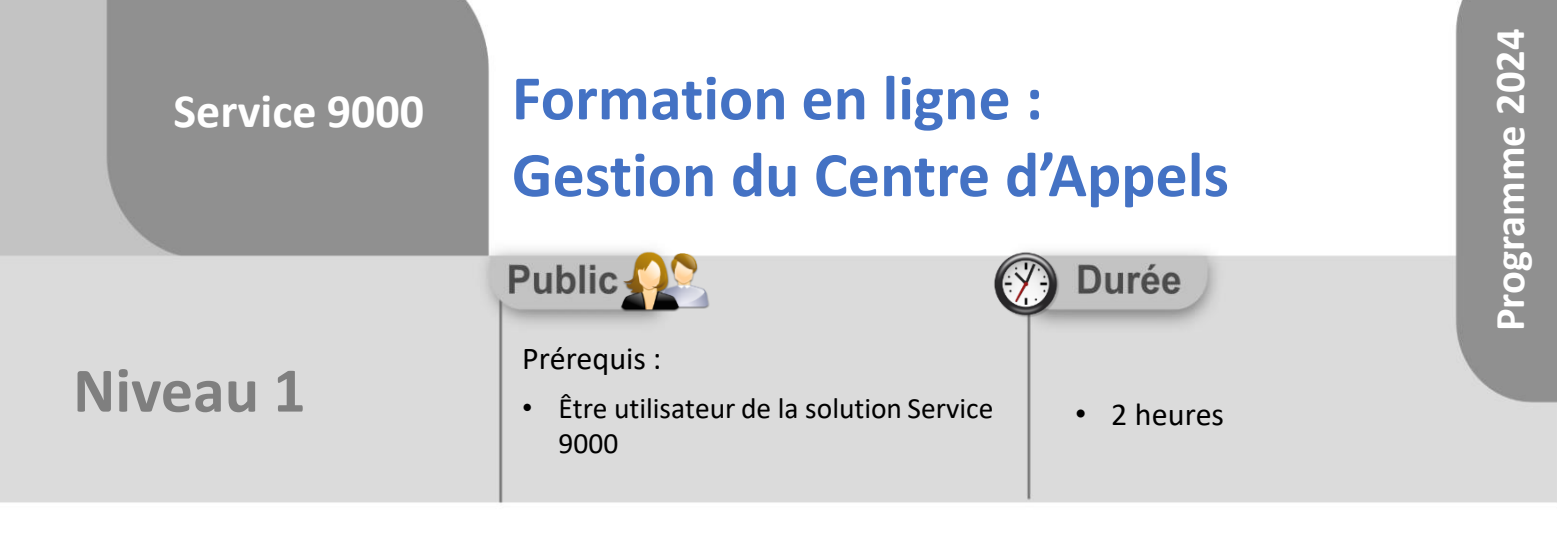

# **Objectifs**

A l'issue du stage, le stagiaire aura assisté au déroulement des procédures suivantes :

- Création des demandes et affectation au planning
- Pilotage de l'activité du Centre d'Appels
- Réalisation des statistiques par client, catégorie, etc.

#### **Méthodes d'évaluation** ëg

• Questionnaire d'auto-évaluation des objectifs en fin de formation

Déclaration d'activité enregistrée sous le numéro **73.31.00819.31** auprès du préfet de la région Occitanie

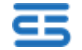